## **To Use Google Drawing**:

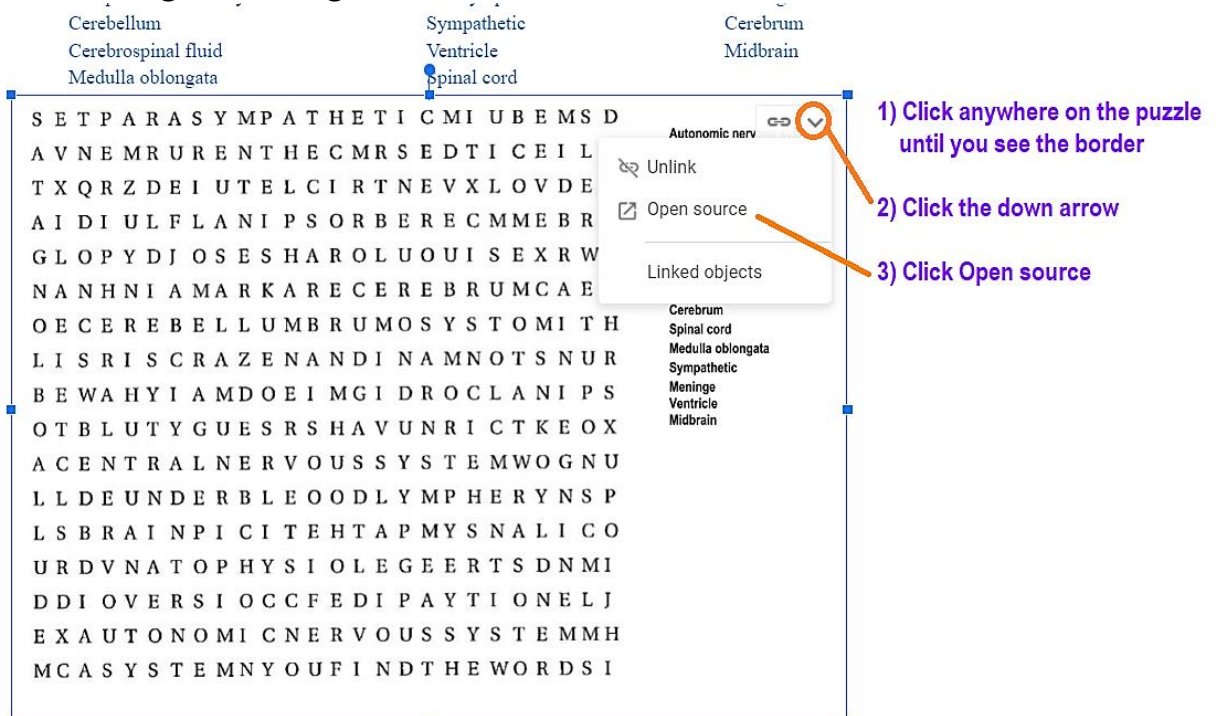

## **Now, you are in Google Drawing:**

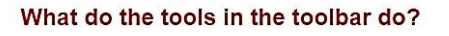

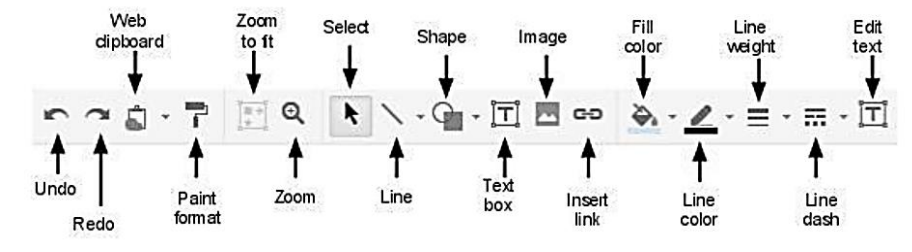

Nervous System Puzzle ☆ 9 File Edit View Insert Format Arrange Tools Help Last edit was 18 minutes ago

 $\circ$ 

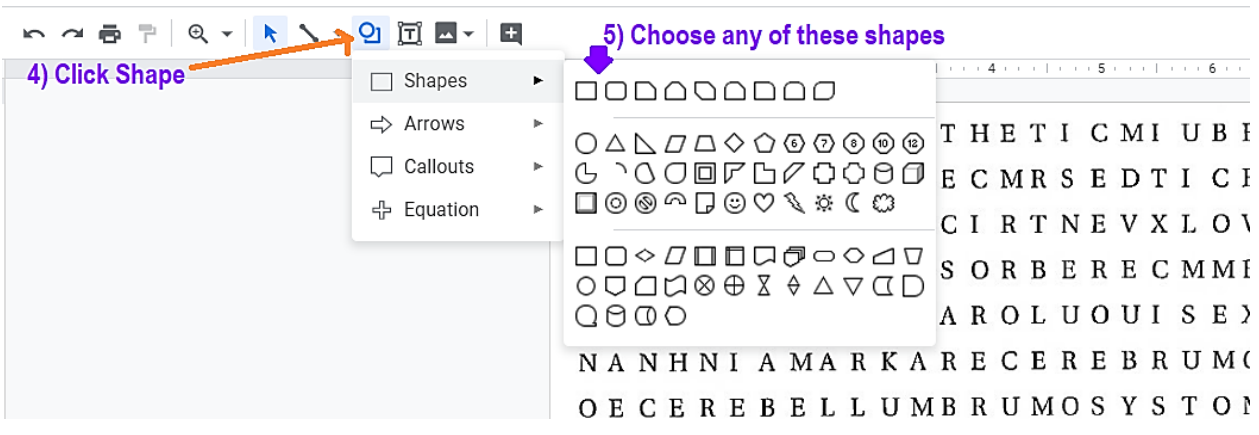

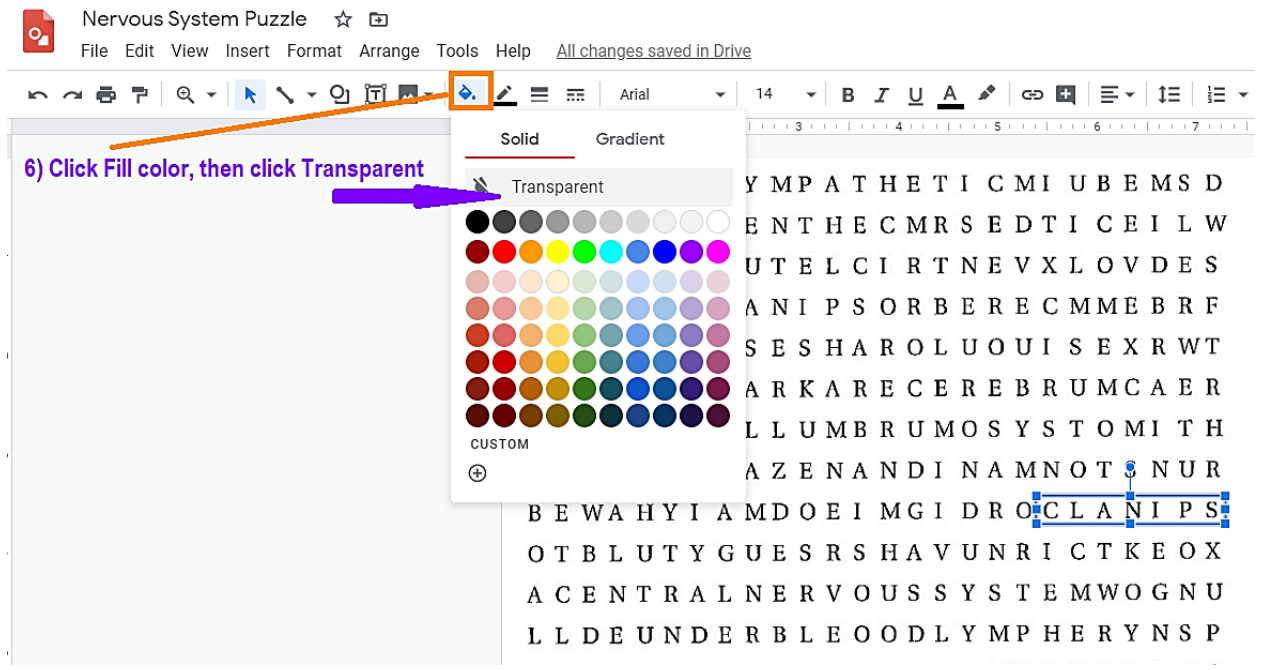

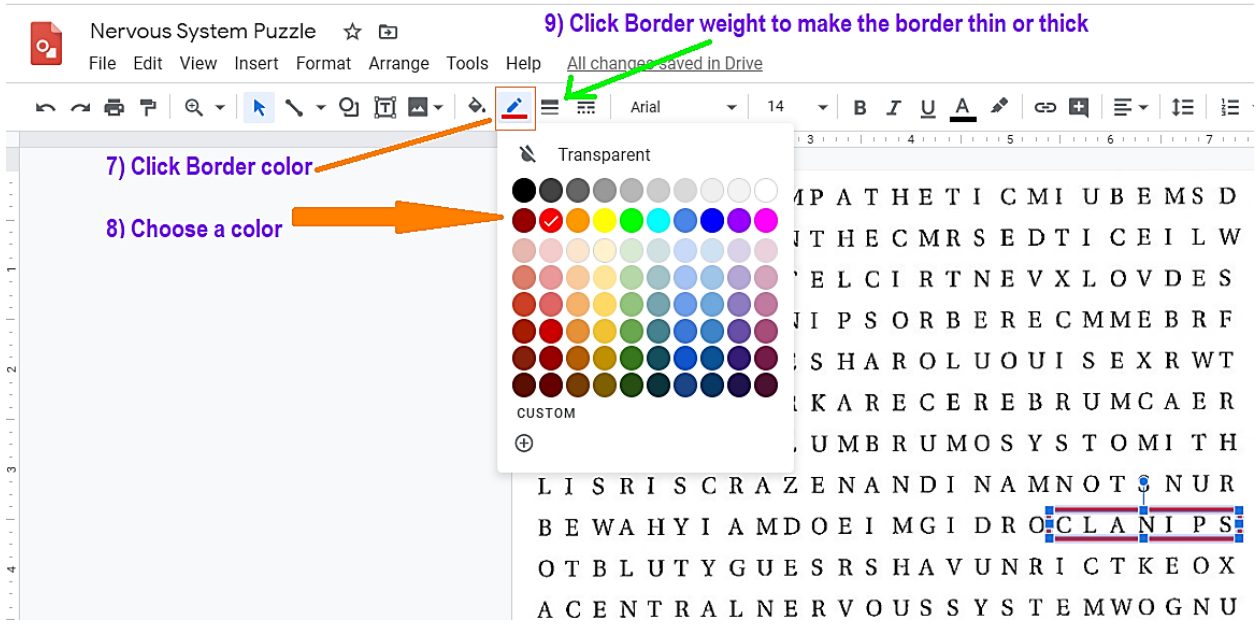

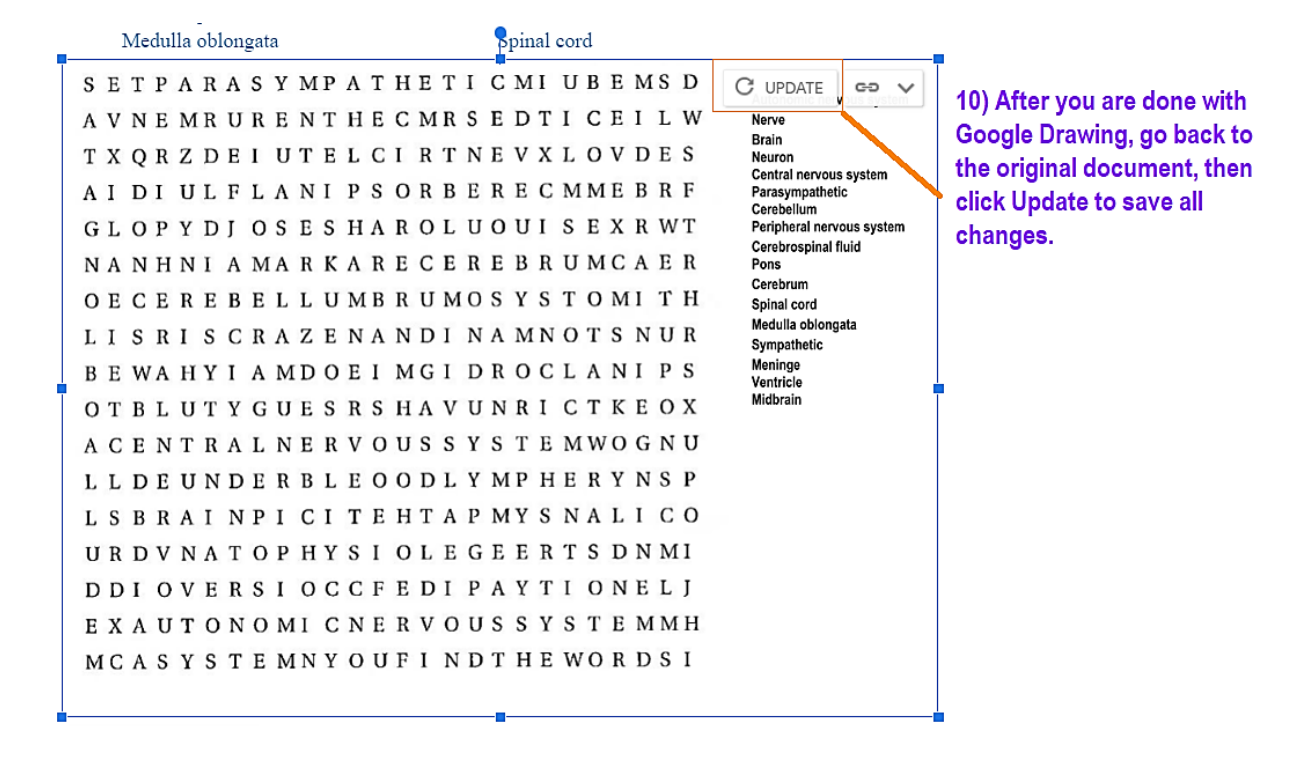